# Package 'scBFA'

April 15, 2020

Version 1.0.0

Date 2019-03-09

- Title A dimensionality reduction tool using gene detection pattern to mitigate noisy expression profile of scRNA-seq
- Description This package is designed to model gene detection pattern of scRNA-seq through a binary factor analysis model. This model allows user to pass into a cell level covariate matrix X and gene level covariate matrix Q to account for nuisance variance(e.g batch effect), and it will output a low dimensional embedding matrix for downstream analysis.
- URL <https://github.com/ucdavis/quon-titative-biology/BFA>

BugReports <https://github.com/ucdavis/quon-titative-biology/BFA/issues>

biocViews SingleCell, Transcriptomics, DimensionReduction,GeneExpression, ATACSeq, BatchEffect, KEGG, QualityControl

**Depends**  $R$  ( $>= 3.6$ )

Imports SingleCellExperiment, SummarizedExperiment, Seurat, MASS, zinbwave, stats, copula, ggplot2, DESeq2, utils, grid, methods

Suggests knitr, rmarkdown, testthat, Rtsne

VignetteBuilder knitr

RoxygenNote 6.1.1

License GPL-3

LazyData true

Encoding UTF-8

git\_url https://git.bioconductor.org/packages/scBFA

git\_branch RELEASE\_3\_10

git\_last\_commit c6f50d5

git last commit date 2019-10-29

Date/Publication 2020-04-14

Author Ruoxin Li [aut, cre], Gerald Quon [aut]

Maintainer Ruoxin Li<uskli@ucdavis.edu>

## <span id="page-1-0"></span>R topics documented:

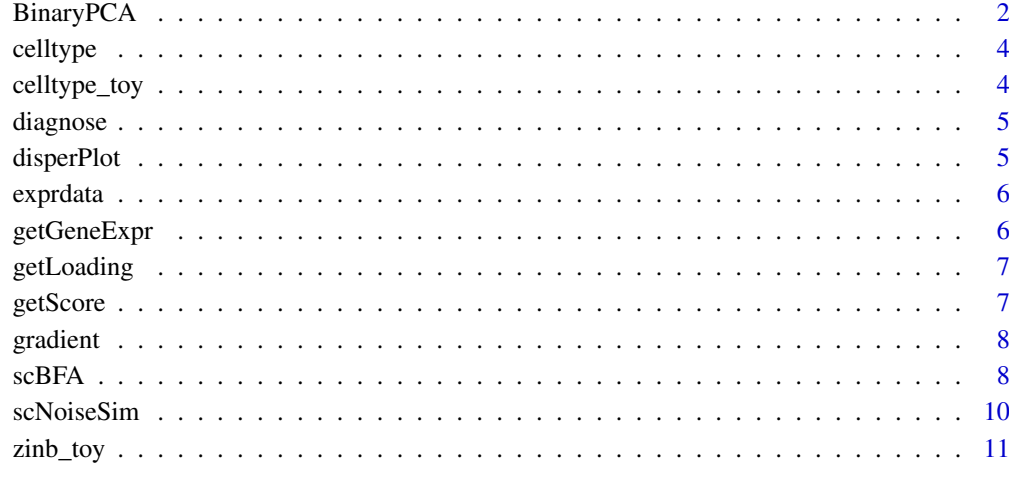

#### **Index** [12](#page-11-0)

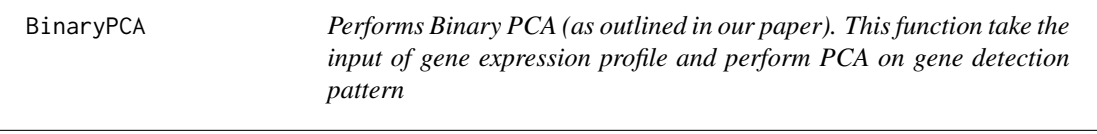

#### Description

Performs Binary PCA (as outlined in our paper). This function take the input of gene expression profile and perform PCA on gene detection pattern

### Usage

BinaryPCA(scData, X = NULL, scale. = FALSE, center = TRUE)

#### Arguments

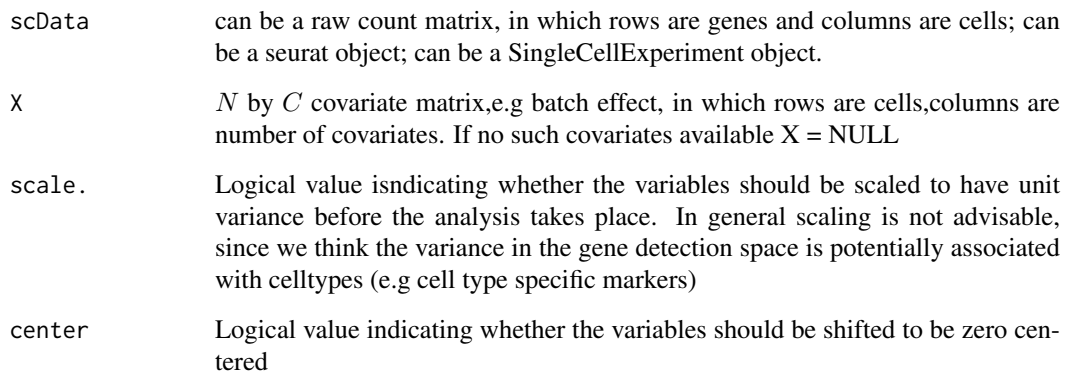

#### BinaryPCA 3

#### Value

A list with class "prcomp",containing the following components:

sdev: the standard deviations of the principal components (i.e., the square roots of the eigenvalues of the covariance/correlation matrix, though the calculation is actually done with the singular values of the data matrix).

rotation: the matrix of variable loadings (i.e., a matrix whose columns contain the eigenvectors). The function princomp returns this in the element loadings.

x: the rotated data (the centred (and scaled if requested) data multiplied by the rotation matrix) is returned. Hence,  $cov(x)$  is the diagonal matrix diag(sdev^2).

center, scale. centering and scaling used, or FALSE.

#### Examples

```
## Working with Seurat or SingleCellExperiment object
```

```
library(Seurat)
library(SingleCellExperiment)
## Input expression profile, 5 genes x 3 cells
GeneExpr = matrix(rpois(15,1), nrow = 5, ncol = 3)
rownames(GeneExpr) = paste0("gene",seq_len(nrow(GeneExpr)))
colnames(GeneExpr) = paste0("cell",seq_len(ncol(GeneExpr)))
celltype = as.factor(sample(c(1,2,3),3,replace = TRUE))## Create cell level technical batches
batch = sample(c("replicate 1","replicate 2","replicate 2"))
X = matrix(NA, nrow = length(batch), ncol = 1)X[which(batch == "replicate 1"), ] = 0X[which(batch == "replicate 2"), ] = 1rownames(X) = colnames(GeneExpr)
##run BFA with raw count matrix
bpca_model = BinaryPCA(scbata = GeneExpr, X = scale(X))## Create Seurat object for input to BFA
scData = CreateSeuratObject(counts = GeneExpr,project = "sc",min.cells = 0)
## Standardize the covariate matrix should be a default operation
bpca_model = BinaryPCA(scbata = scData, X = scale(X))## Build the SingleCellExperiment object for input to BFA
## Set up SingleCellExperiment class
sce <- SingleCellExperiment(assay = list(counts = GeneExpr))
## Standardize the covariate matrix should be a default operation
```

```
bpca_model = BinaryPCA(scData = sce, X = scale(X))
```
celltype *Cell types as labels of example scRNA-seq dataset(exprdata)*

#### Description

A vector contains the cell types as labels for cells in example scRNA-seq dataset(exprdata)

#### Usage

celltype

#### Format

A vector contains 4 cell types with its length 950

#### Source

<https://www.ncbi.nlm.nih.gov/geo/query/acc.cgi?acc=GSE89232>

celltype\_toy *toy cell type vector with 3 cell types generated for 5 cells in toy dataset*

#### Description

The cell type vector is generated from the following code

#### Usage

celltype\_toy

#### Format

A vector of length 5 contains 3 cell types

#### Details

 $celltype = as.factor(sample(c(1,2,3),5,replace = TRUE))$ 

<span id="page-3-0"></span>

<span id="page-4-0"></span>

#### Description

Perform diagnoisis of dispersion on the expression profile to check whether scBFA works on specific dataset

#### Usage

```
diagnose(scData, sampleInfo = NULL, disperType = "Fitted",
 diagnose_feature = "dispersion")
```
#### Arguments

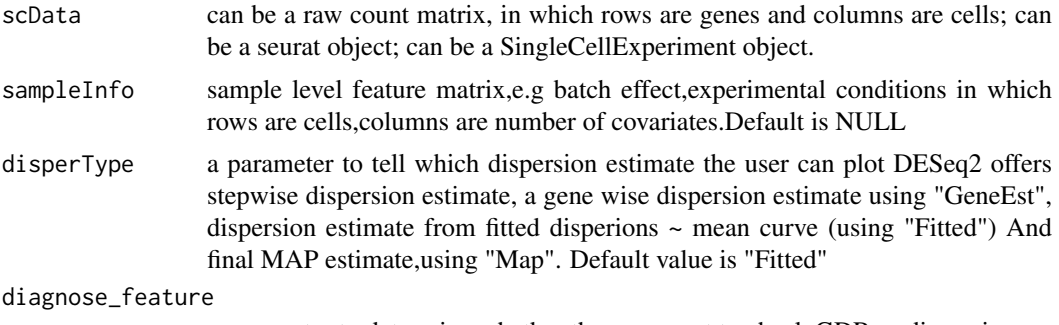

#### a parameter to determine whether the user want to check GDR or dispersion.

#### Value

A Figure to tell the where the input data's dispersion ~ tpm curve align to the 14 benchmark datasets in Figure 2.a or Gene detection rate

#### Examples

```
data(exprdata)
diagnose(scData = exprdata)
```
disperPlot *Reference dataset(disperPlot)*

#### Description

A dataframe contains all the gene-wise dispersion estimates loess curve for 14 datasets we benchmarked in Figure 2.a

#### Usage

disperPlot

#### Format

A 53198 x 4 data frame

#### Details

The variable in the columns are: fitted\_dispersion: the log value of gene-wise dispersion after fitting a loess curve with respect to TPM value. Note that the genes at the top 2.5 meantpm is average tpm value calculated per gene dataset are nams for datasets variance is gene selection method, here is HEG vs HVG

exprdata *scRNA-seq dataset(exprdata)*

#### Description

A matrix contains 950 cells and 500 genes. The source of this dataset is cDC/ pre-DC cells(see supplementary files) We subset most variant 100 genes as example scRNA-seq dataset(exprdata)

#### Usage

exprdata

#### Format

A 100 x 950 matrix with gene counts value

#### Source

<https://www.ncbi.nlm.nih.gov/geo/query/acc.cgi?acc=GSE89232>

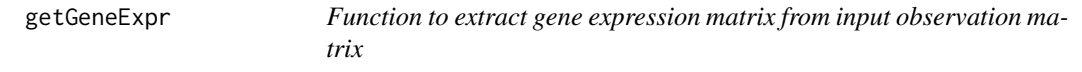

#### Description

Function to extract gene expression matrix from input observation matrix

#### Usage

```
getGeneExpr(scData)
```
#### Arguments

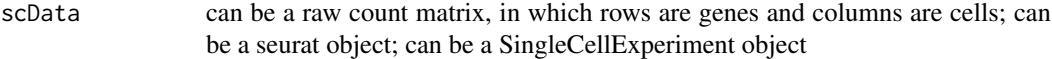

#### Value

a raw expression matrix in which rows are genes and columns are cells.

<span id="page-5-0"></span>

#### <span id="page-6-0"></span>getLoading 7

#### Examples

 $scData = matrix(rpois(15,1),3,5)$ 

```
GeneExpr = getGeneExpr(scData)
```
getLoading *Function to get low dimensional loading matrix*

#### Description

Function to get low dimensional loading matrix

#### Usage

getLoading(modelEnv)

#### Arguments

modelEnv output environment variable

#### Value

A: G by K compressed feature space

#### Examples

GeneExpr =  $matrix($ rpois $(15, 1), 3, 5)$  $bfa$ \_model = scBFA(scData = GeneExpr,  $X = NULL$ , numFactors =2) A = getLoading(bfa\_model)

getScore *Function to get low dimensional embedding matrix*

#### Description

Function to get low dimensional embedding matrix

#### Usage

getScore(modelEnv)

#### Arguments

modelEnv output environment variable

#### Value

 $Z: N$  by  $K$  low dimensional embedding

#### Examples

```
GeneExpr = matrix(rpois(15,1),3,5)
bfa_model = scBFA(scData = GeneExpr,X = NULL,numFactors =2)
Z = getScore(bfa_model)
```
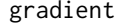

Calculate gradient of the negative log likelihood, used for calls to the *optim() function.*

#### Description

Calculate gradient of the negative log likelihood, used for calls to the optim() function.

#### Usage

gradient(parameters, modelEnv)

#### Arguments

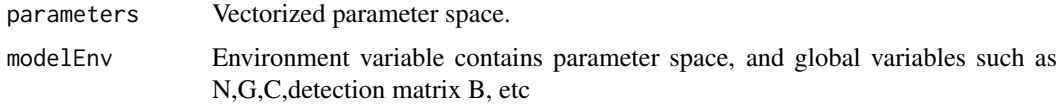

#### Value

Vectorized gradient

scBFA *Perform BFA model on the expression profile*

#### Description

Perform BFA model on the expression profile

#### Usage

```
scBFA(scData, numFactors, X = NULL, Q = NULL, maxit = 300,method = "L-BFGS-B", initCellcoef = NULL, updateCellcoef = TRUE,
 updateGenecoef = TRUE)
```
#### Arguments

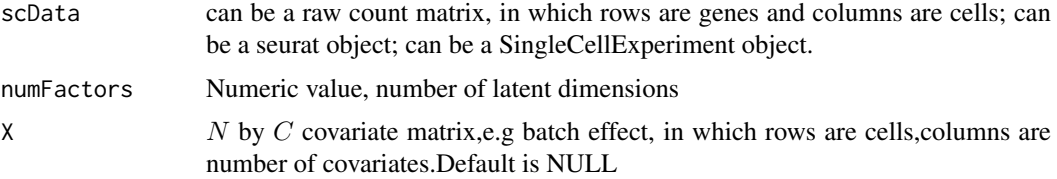

<span id="page-7-0"></span>

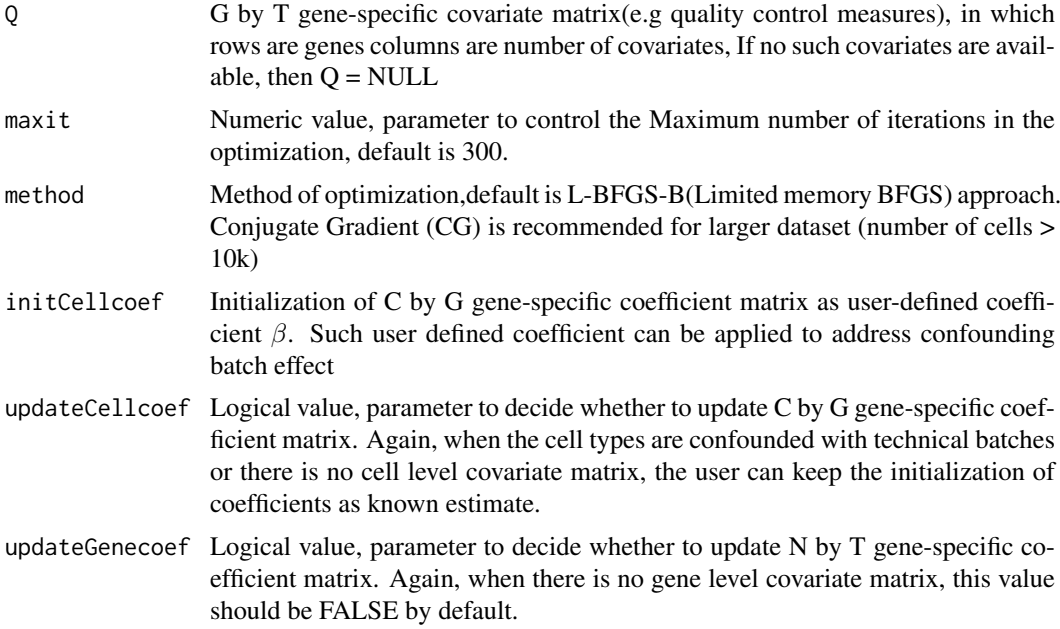

#### Value

A model environment containing all parameter space of a BFA model as well as global variables needed for calculation:

- A: G by K compressed feature space matrix
- $Z: N$  by  $K$  low dimensional embedding matrix
- $\beta$ : C by G cell level coefficient matrix
- $\gamma$ : *N* by *T* gene level coefficient matrix
- $V: G$  by 1 offset matrix
- $U: N$  by 1 offset matrix

#### Examples

## Working with Seurat or SingleCellExperiment object

```
library(Seurat)
library(SingleCellExperiment)
```
## Input expression profile, 5 genes x 3 cells

```
GeneExpr = matrix(rpois(15,1), nrow = 5, ncol = 3)
rownames(GeneExpr) = paste0("gene",seq_len(nrow(GeneExpr)))
colnames(GeneExpr) = paste0("cell",seq_len(ncol(GeneExpr)))
celltype = as.factor(sample(c(1,2,3),3,replace = TRUE))
```
## Create cell level technical batches

```
batch = sample(c("replicate 1","replicate 2","replicate 2"))
X = matrix(NA, nrow = length(batch), ncol = 1)X[which(batch == "replicate 1"), ] = 0X[which(batch == "replicate 2"), ] = 1
```

```
rownames(X) = colnames(GeneExpr)## run BFA with raw count matrix
bfa_model = scBFA(scbata = GeneExpr, X = scale(X), numFactors =2)## Create Seurat object for input to BFA
scData = CreateSeuratObject(counts = GeneExpr,project="sc",min.cells = 0)
## Standardize the covariate matrix should be a default operation
bfa_model = scBFA(scbata = scData, X = scale(X), numFactors = 2)## Build the SingleCellExperiment object for input to BFA
## Set up SingleCellExperiment class
sce <- SingleCellExperiment(assay = list(counts = GeneExpr))
## Standardize the covariate matrix should be a default operation
bfa_mode1 = scBFA(scbata = sce, X = scale(X), numFactors = 2)
```
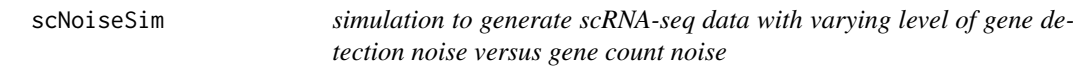

#### Description

simulation to generate scRNA-seq data with varying level of gene detection noise versus gene count noise

#### Usage

```
scNoiseSim(zinb, celltype, disper, var_dropout = 1, var_count = 1,
 delta)
```
#### Arguments

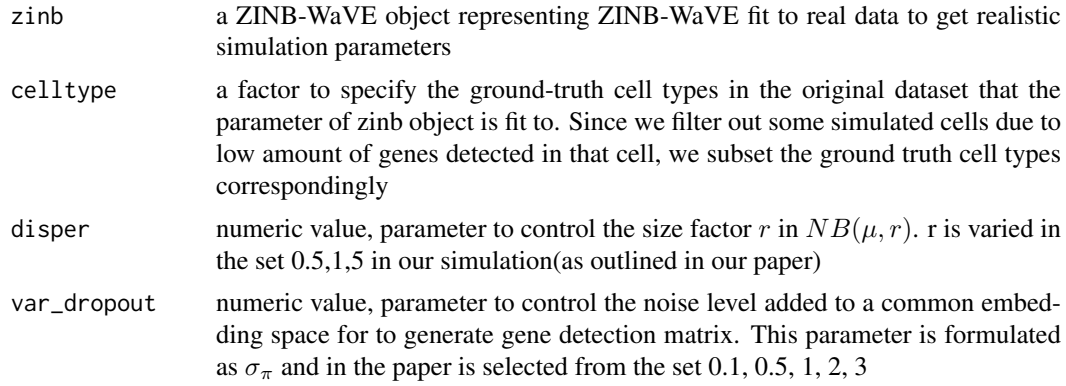

#### <span id="page-10-0"></span>zinb\_toy 11

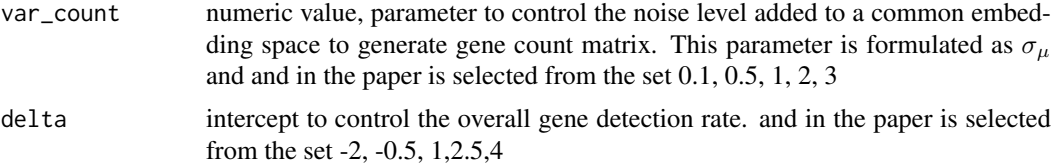

#### Value

GeneExpr,a count matrix with rows number of genes and columns number of cells celltype,a vector specify the corresponding celltype after QC measures.

#### Examples

```
## raw counts matrix with rows are genes and columns are cells
data("zinb_toy",package = "scBFA", envir = environment())
## a vector specify the ground truth of cell types provided by conquer database
data("celltype_toy",package = "scBFA",envir = environment())
scData = scNoiseSim(zinb = zinb_toy,
         celltype = celltype_toy,
         disper = 1.
         var_dropout =1,
         var_count = 1,
         delta = 1)
```
zinb\_toy *example zinb object after fitting a toy dataset with 5 cells and 10 genes*

#### Description

The toy dataset is generated from the following code require(zinbwave) GeneExpr = matrix(rpois(50,1),nrow = 10,ncol = 5) rownames(GeneExpr) = paste0("gene",seq\_len(nrow(GeneExpr))) colnames(GeneExpr) = paste0("cell",seq\_len(ncol(GeneExpr))) celltype = as.factor(sample(c(1,2,3),5,replace = TRUE))  $zinb = zinbFit(Y = GeneExpr, K=2)$ 

#### Usage

zinb\_toy

#### Format

A ZinbModel class contains all of its parameters after fitting a toy dataset

# <span id="page-11-0"></span>Index

∗Topic datasets celltype, [4](#page-3-0) celltype\_toy, [4](#page-3-0) disperPlot, [5](#page-4-0) exprdata, [6](#page-5-0) zinb\_toy, [11](#page-10-0) ∗Topic export BinaryPCA, [2](#page-1-0) diagnose, [5](#page-4-0) getGeneExpr, [6](#page-5-0) getLoading, [7](#page-6-0) getScore, [7](#page-6-0) gradient, [8](#page-7-0) scBFA, [8](#page-7-0) scNoiseSim, [10](#page-9-0) BinaryPCA, [2](#page-1-0) celltype, [4](#page-3-0) celltype\_toy, [4](#page-3-0) diagnose, [5](#page-4-0) disperPlot, [5](#page-4-0) exprdata, [6](#page-5-0) getGeneExpr, [6](#page-5-0) getLoading, [7](#page-6-0) getScore, [7](#page-6-0) gradient, [8](#page-7-0) scBFA, [8](#page-7-0) scNoiseSim, [10](#page-9-0)

zinb\_toy, [11](#page-10-0)